令和 4 年 7 月 20 日

1 年生の保護者の皆様へ

## **タブレット使用について**

昭島市立拝島第一小学校

夏休み、初めて子供たちのタブレット端末(クロームブック)をご自宅に持ち帰ること になりました。子供たちには簡単な使い方について指導をしていますが、十分に身に付い ているとは言えませんので、以下のような説明書を作成しました。お子さんと一緒に、ど のようなことができるか体験していただけると助かります。夏休み、保護者の皆様にも実 際に触れてみて、ご理解をいただけますようお願いいたします。

**1 タブレット端末利用についての注意**

- 〇 昭島市教育委員会から配布された**【 昭島っ子のための【 家庭での タブレット活用の ルール」】**をお子さんと一緒に確認してください。
- **2 タブレット端末とご家庭の Wi-Fi との接続の方法について**
	- 〇 本日配布した **学習用タブレットをご家庭の無線LANに接続する手順】**をご覧い ただき、手順に沿って接続をお願いします。
	- ※ ご自宅に Wi-Fi 環境がある場合は、比較的簡単に接続できると思います。 一度接続すると、インターネット環境をいつでも利用できるようになります。
	- ★ 子供に自由に使わせてしまうと、止まらなくなります。利用の仕方はご家族でよく 話し合ってください。**タブレットは、学習にしか使えないと指導しています。**
	- ※ Wi-Fi 環境が整っていない場合でも、保護者の方がお持ちのスマートフォンの機能 の「 デザリング」を使うことでタブレット端末をネットとつなぐこともできます。 デ ザリング」の方法は機種によって違いますので、各自でお調べください。また、スマ ートフォンの契約状況によっては、接続時間が長くなると通信費が高額になる場合が ありますのでご注意ください。デザリングは、その都度接続することになりますので、 子供たちが自由に利用することがなく、安全かもしれません。
	- ★ 昭島市で、Wi-Fi ルーターを貸し出すこともできます。(通信料金は、保護者の負担 となります)必要な方は、担任までお知らせください。

**裏面に、使用できる機能について説明**をのせました。これらの機能については、保護 者の方と**一緒に体験する**ようにしてください。**夏休みに子供たちが利用してよい機能は、 別紙に示して**あります。**子供は好奇心旺盛です。子供だけで自由に利用すると、思わぬ トラブルにつながる場合がありますので、よくご確認ください。インターネットの安全 な利用の仕方について、保護者の方からもご指導いただけると助かります。**

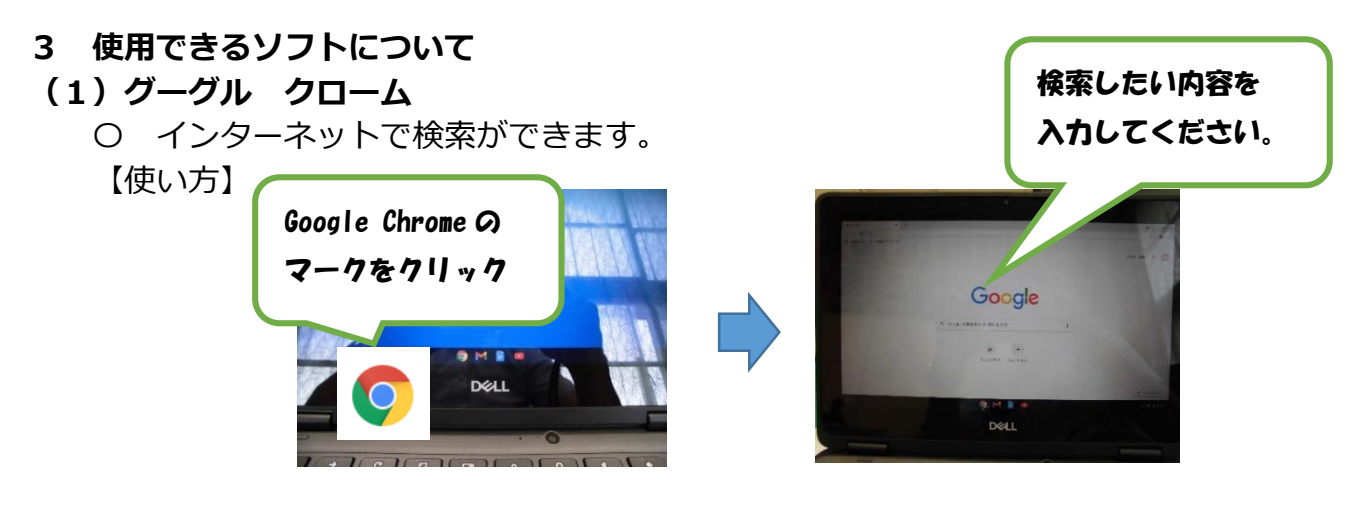

## **(2)くじらーニング(eライブラリー)**

- 〇 学校でも使用していますが、自分で問題を選び練習問題に取り組むことができま す。教科書の内容にも沿っていますので、学習内容の復習としてもご利用できます。
- 〇 学習した記録が残りますので、担任が確認することもできます。

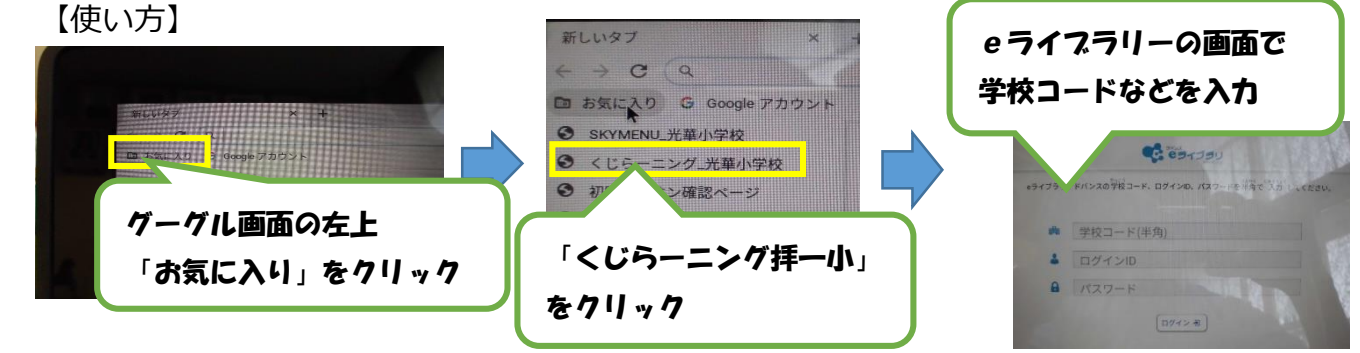

- **(3)スカイメニュー**
	- 〇 学習に利用するソフトです。ご自宅でご利用になる場合以下のような機能を利用 することができます。
	-
	-
	- ③ 発表ノート機能 ワープロ機能です
	-
	- 【使い方】

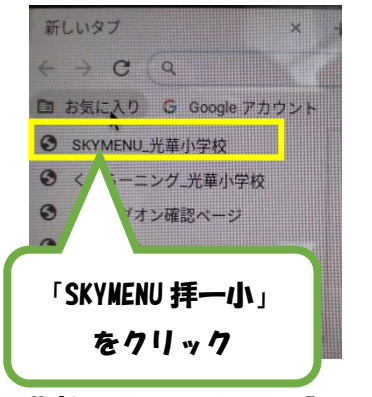

① カメラ機能 クロームブックで撮影ができます(保存されます)

- ② 電子連絡版 先生からの連絡が届きます
	-
- ④ シンプルプレゼン機能 簡単なプレゼンテーションソフトです

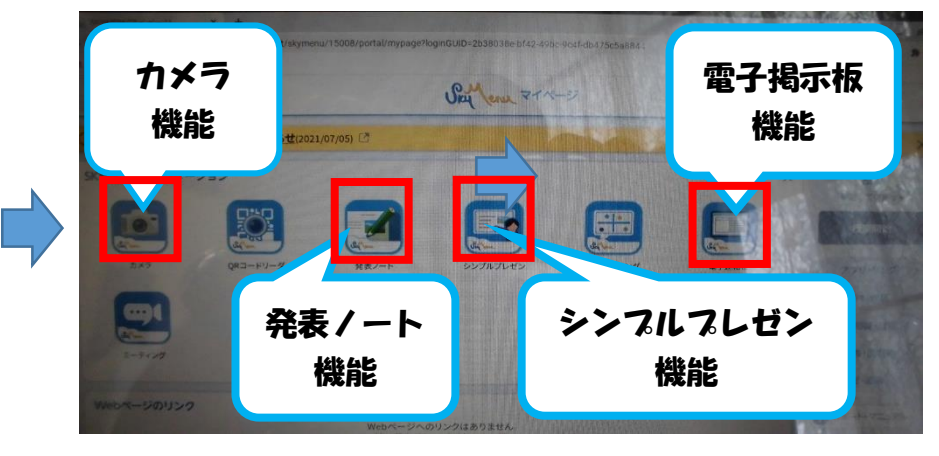

## **保護者の方へのお願い】**

- 〇 タブレットが故障したら、学校に連絡してください。
- 〇 保護者の方が、私用でお使いになるのはご遠慮ください。
- 〇 アプリケーションを削除したり、追加したりしないでください。

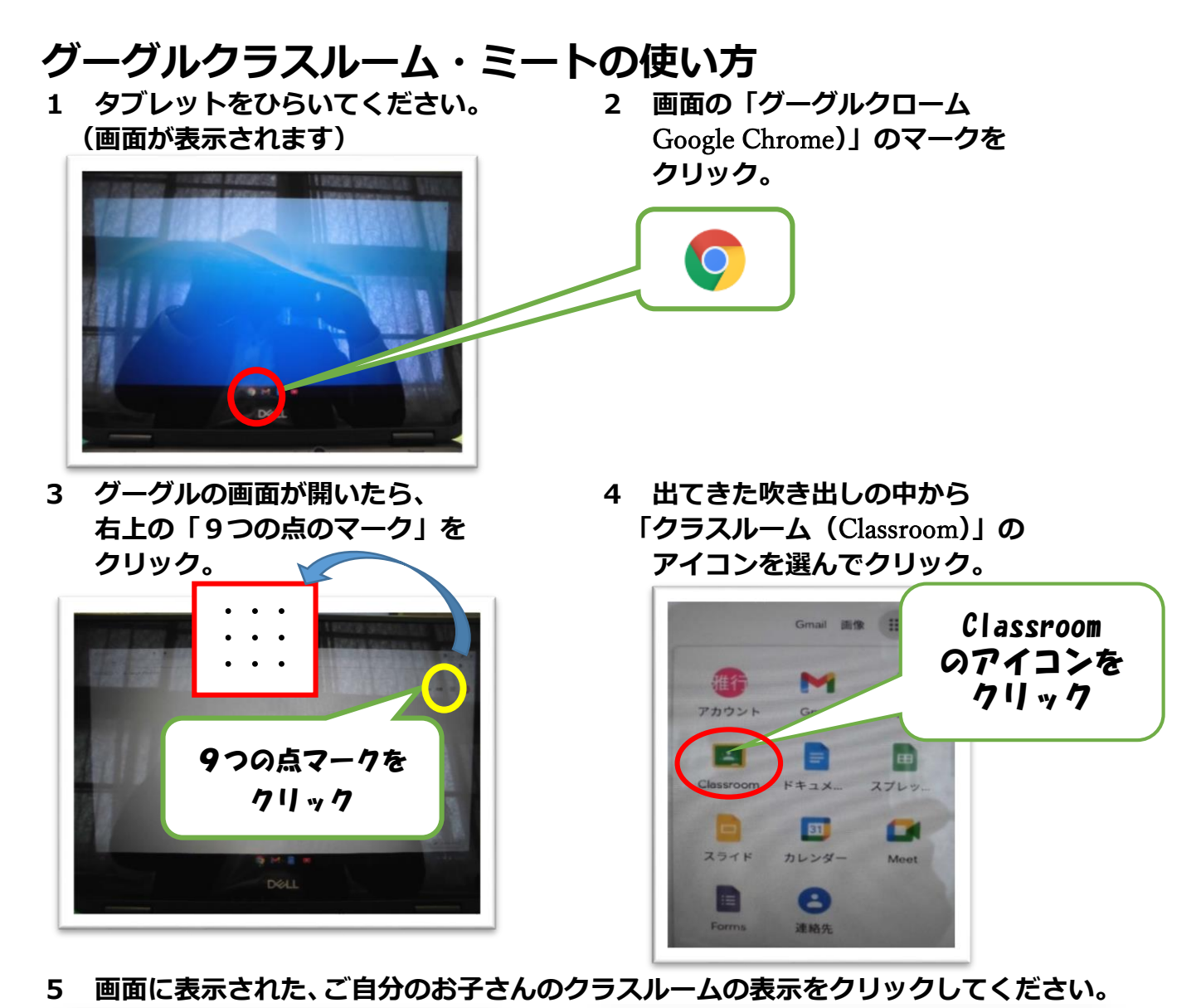

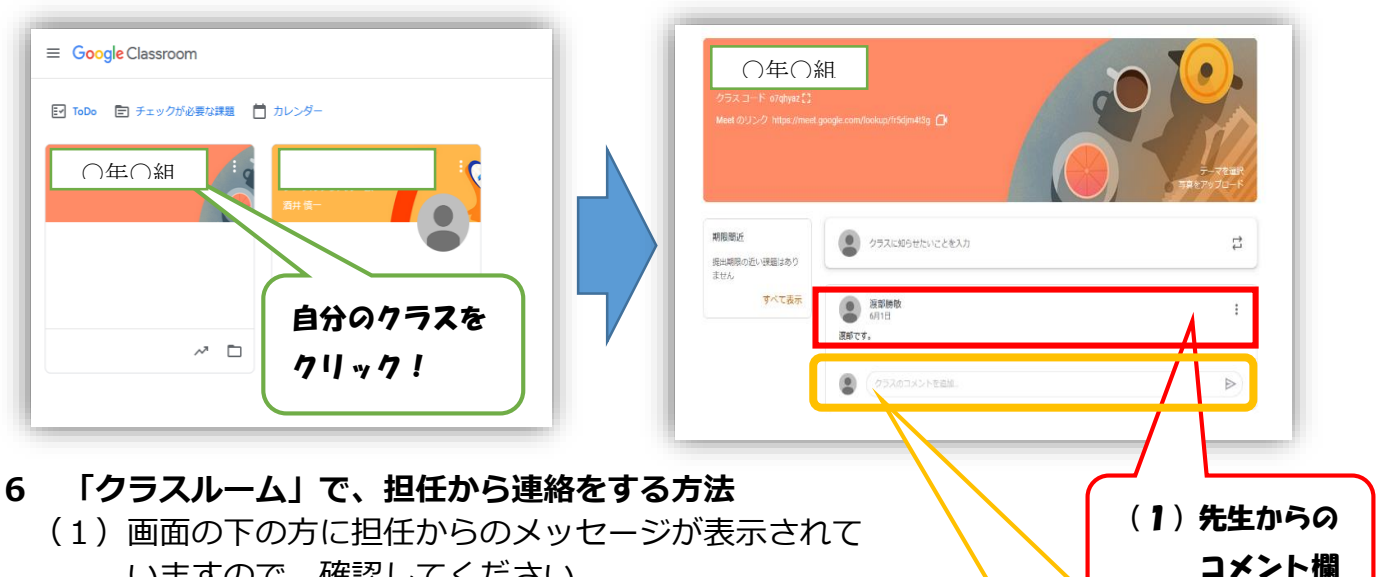

- いますので、確認してください。
- (2)メッセージの下に **クラスのコメントを追加」**という 場所がありますので、クリックして、返事を入力して ください。内容を確認したら、右横の ト印をクリッ クしてください。担任にコメントが送信されます。

(2) 子供たちがコメント 入力する場所

(今回利用しません)

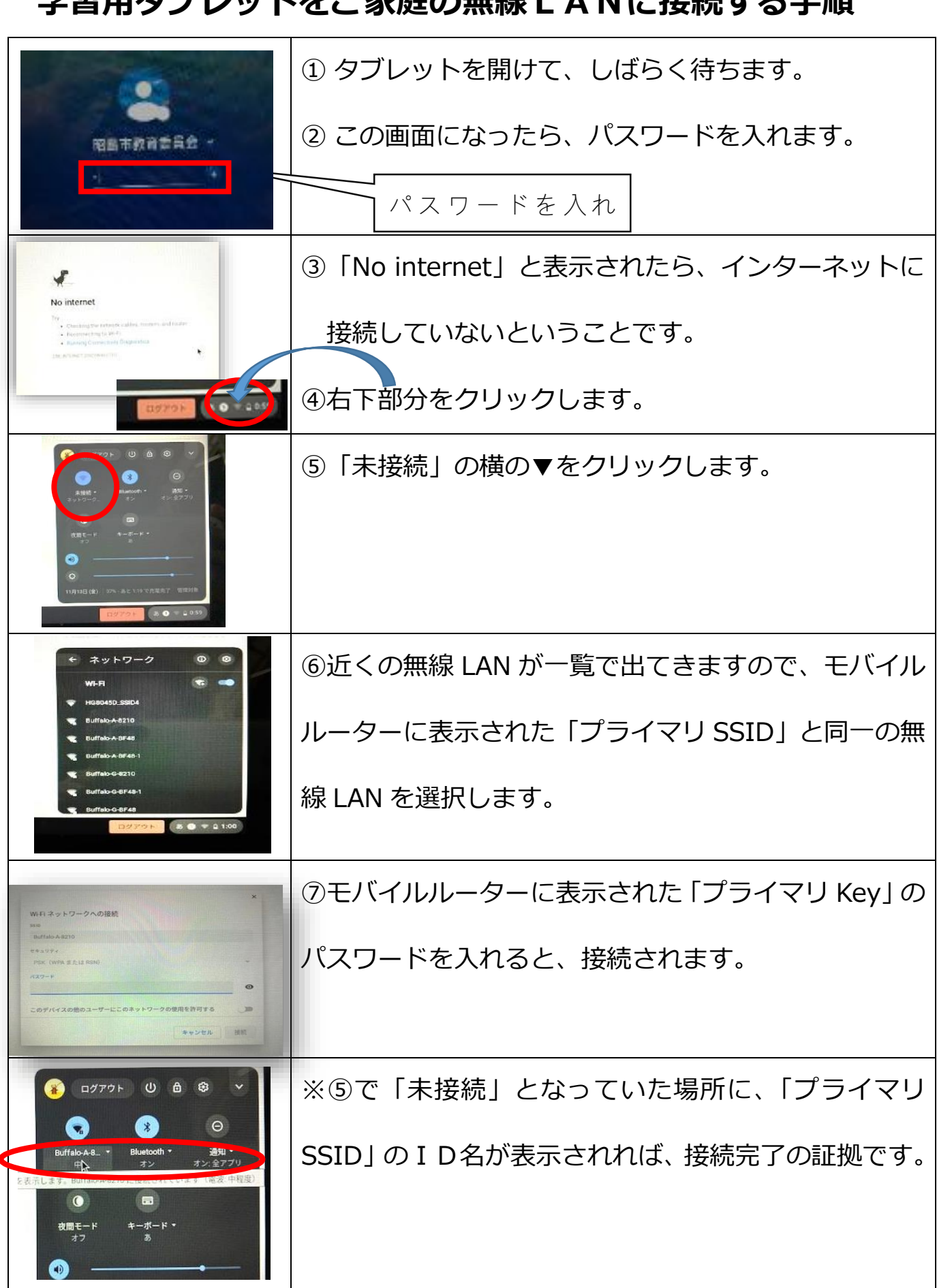

## **学習用タブレットをご家庭の無線LANに接続する手順**